# Bootlin training course evaluation

4 responses

**Publish analytics** 

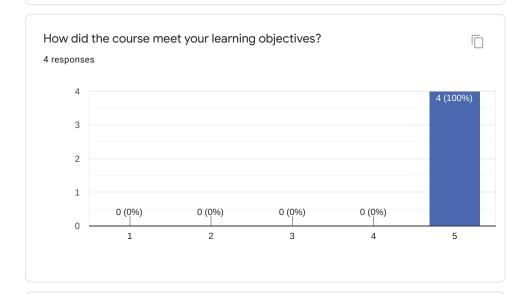

# Comments and suggestions

2 responses

This course is one if the best meeting courses I have attended

A lot of topics are covered, all of them are relevant.

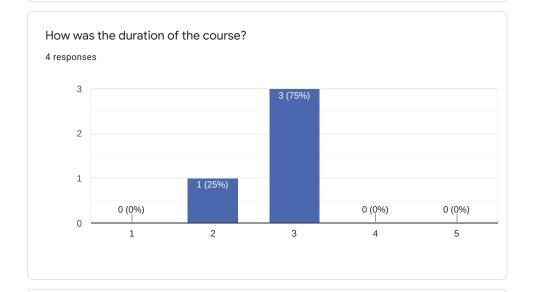

# Comments and suggestions

1 response

Duration was fine

How useful were the training materials?

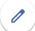

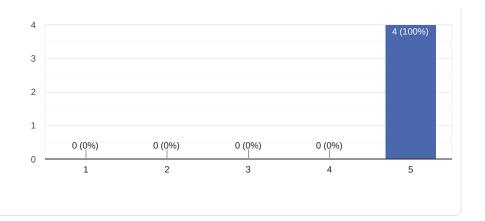

2 responses

Atmel board was suitable for training

Very well structured and organized. Always able to figure out what needs to be done in the labs by getting back to the training materials. Provides sufficient information to reproduce and understand.

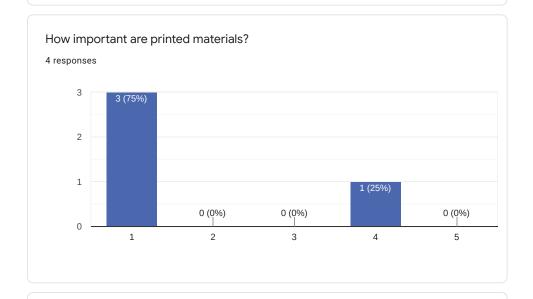

Please tell us why you need or don't need paper printed materials

4 responses

In my opinion the only sense of paper copies is that you have more display space left for other stuff. When not having the paper copy, I would really like to have another device to keep the digital copy opened.

I think electronic copies will be better

I think that the pdf versions are enough

For me personally, paper materials are important. Printed materials give me a birds eye view on were I am on a page and this helps me focus on the content more than electronic materials. I am fully aware, electronic materials are better for the environment, but I personally learn better with printed materials.

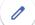

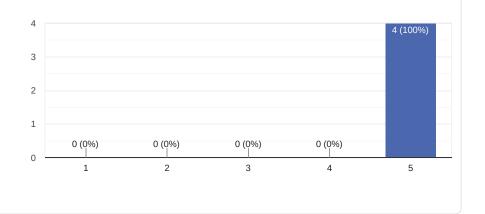

3 responses

He is experienced about topic

We can see that Michael is passionate by the Linux and embedded world. He is very pedagogue and it is a pleasure to listen and talk to him during all the week.

Very knowledgeable, always ready to give an answer or give advice.

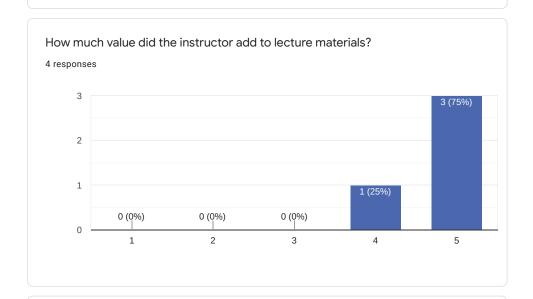

# Suggestions and comments

3 responses

Because there are already good explanations on the slides there is not so much more to add oral. The format and added value is good as it actually is.

Without the oral details a lot of things would be lost. The pdf are very usefull, and they take all their meaning after having the oral explanations

The training materials are already good as they are, but still, having an instructor going over the materials and providing additional information is really valuable in the learning process. This incomparable with autodidact learning were you would easily forget what you've just read.

Was the instructor helpful with practical labs?

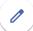

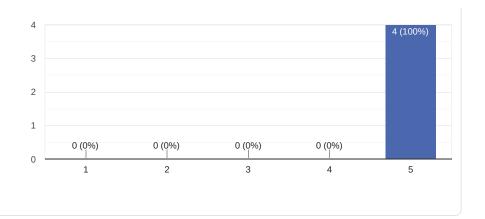

2 responses

Yes he was very helpful. I learned a lot in labs

Always ready to help.

# 

# Comments and suggestions

3 responses

We did everything we learned from presentations so yes.

The labs permit to apply directly what has been learnt and no only have a "theoretical" knowledge of the topic, because there are always problems, forgotten things etc.. and it is really needed to do training labs

The labs especially help train your muscle memory and the concepts you've addressed in the slides. The labs complement the slides very well.

How difficult were the training labs?

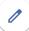

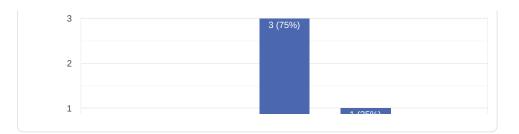

3 responses

Well described.

Not to easy not to difficult

The labs are hard enough no to success directly and ask us to think about the issues, and not too hard to being stuck for a long time. Only the lab on the flash storage is very difficult

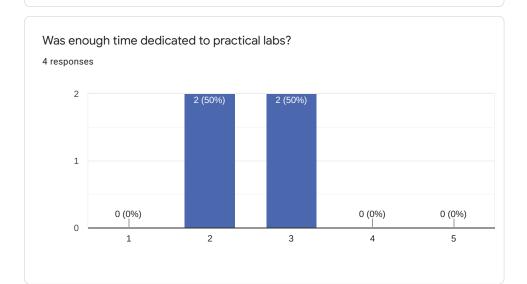

# Comments and suggestions

4 responses

Because I am new to Linux I needed more time, but it was still manageable. So the time is already relatively good allgned, I think.

May be there can be more time for labs

Maybe more time would be needed for the flash storage lab

Just right IMO

How well was the course organized (program, registration, schedule...)? 4 responses

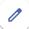

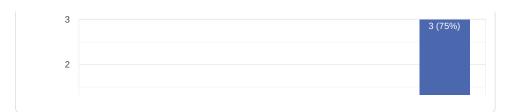

2 responses

Organisation was good

Switching between lessons and lab is very nice. Maybe it could be a good idea to try to have the difficult lessons (as the lesson on the flash storage) in the morning to not suffer from fatigue and be as much attentive as possible

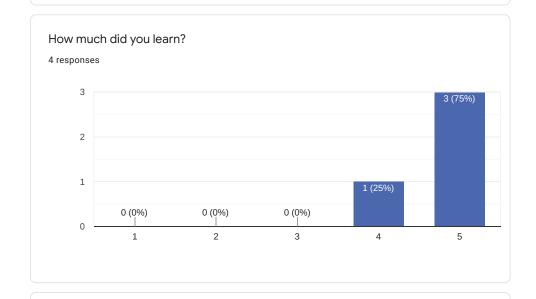

# Comments and suggestions

2 responses

It make me learn a lot. Will be very helpful for my job

Having already some experience with Embedded Linux, this course very well complements the things I've already learned myself over time.

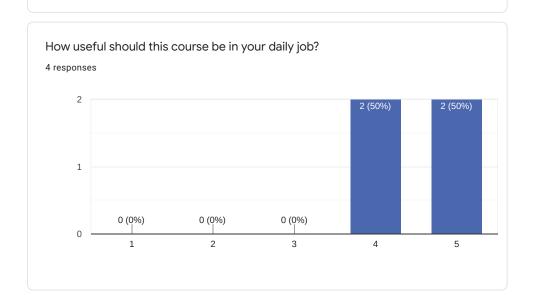

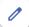

1 response

Currently I don't work so much on the linux side, but I want to, so in a near future it will help me a lot

#### What part(s) of the course did you like most?

4 responses

In general: To go forward step by step and doing all this on the device. This will give a good understanding of how the later automated processes work.

Especially U-Boot and real time

Building the toolchain, Bootloader, Kernel, Busybox and Builroot

The real time information was really valuable, though I liked the different approaches to flash filesystems the most.

# What part(s) of the course did you like least?

2 responses

--

File systems and flash storage

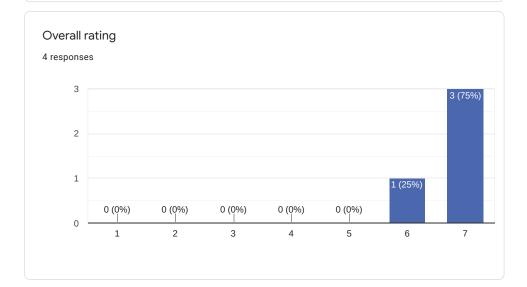

#### Comments and suggestions

1 response

It is very helpful training about embedded linux. Covers a lot of things

#### Further training needs?

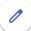

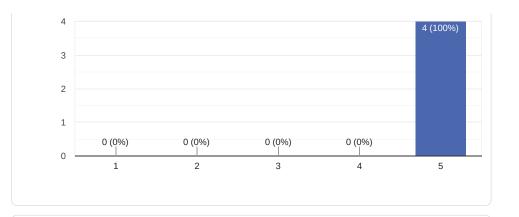

# Comments

2 responses

Driver and kernel training, yocto training

Linux kernel training, Yocto training, Linux graphics training

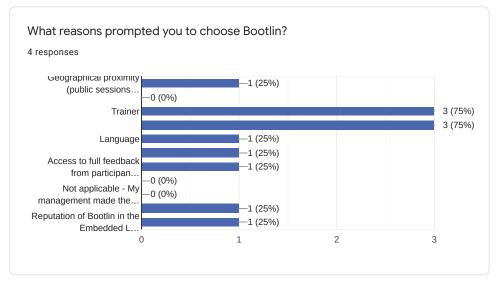

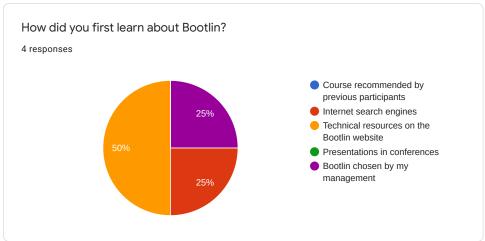

Interested in other types of embedded Linux engineering services?

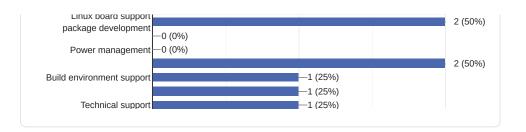

# Comments and expectations

1 response

Special thanks to our trainer and training team. He is very kind and helpful.

 $This \ content \ is \ neither \ created \ nor \ endorsed \ by \ Google. \ \underline{Report \ Abuse} - \underline{Terms \ of \ Service} - \underline{Privacy \ Policy}$ 

Google Forms